## 質問1 教科書や Web 上に載っているメソッドの定義の読み方が分かりません

## 回答

実際に例を用いて説明します。次は、Math クラスの cos( )メソッドの定義です。

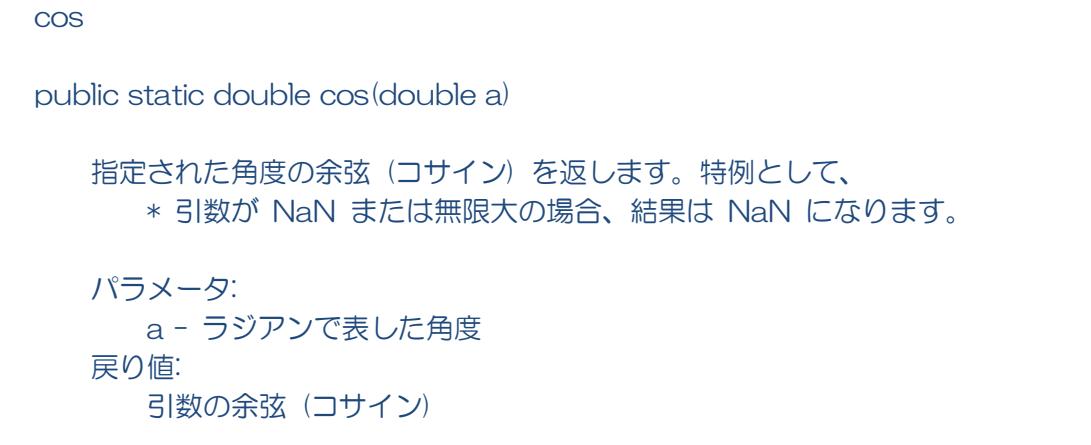

※教科書には簡略して書かれていますが、google で Java Math などのキーワードで検索 をするとサンマクロシステムズ社のホームページ上で公開されている上記のような詳細な定 義が見つかります。

皆さんが自身のコードにメソッドを宣言するときと同様の形式で書かれています。 順番に見ていくと、

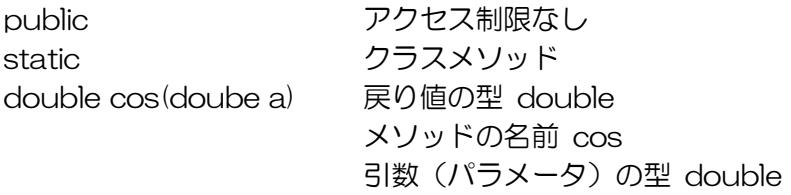

と分かります。

続いて、メソッドの機能と引数、戻り値の意味が文章で書かれています。

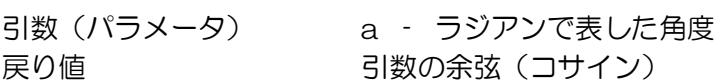

ここで、各引数と戻り値の意味と単位が記述されます。この場合、引数の単位は、度ではな くラジアンである必要があることが分かります。

実際に、使用するときは、

double rad=90 \* 3.141592 /180; double c=Math.cos(rad);

のように記述すればよいです。